# D3 Powersnack – GeoJSON with D3

From the Powersnack© tutorial series

(name subject to change)

by Khôi Tran

[khoi.tran@iwi.unibe.ch](mailto:khoi.tran@iwi.unibe.ch)

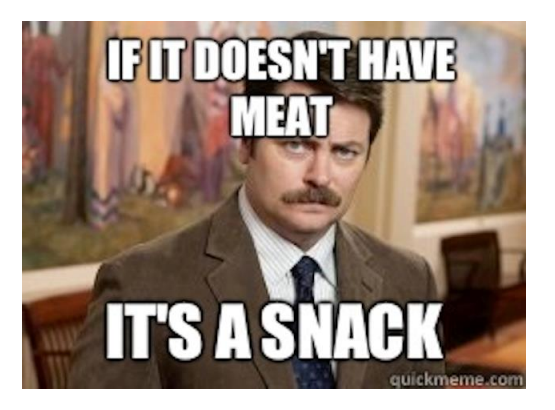

### What we won't talk about today

Relevant subjects, but not in todays scope:

- Theory about earth maps
- Map licensing

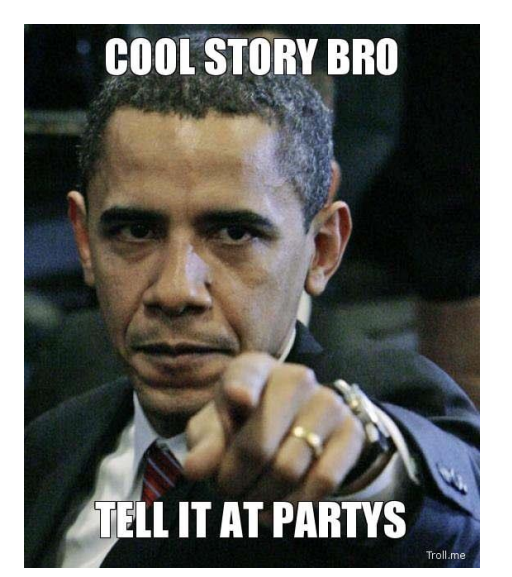

- Intricacies by working with maps and (historical) data
- Details about GeoJSON, TopoJSON

#### What we'll do today

- Where to get map materials for D3?
- Examples on [https://sandbox.iwi.unibe.ch](https://sandbox.iwi.unibe.ch/)
- Live coding a small example

## Where to get map materials for D3?

World:

• <https://github.com/mbostock/world-atlas>

Switzerland:

• <https://github.com/interactivethings/swiss-maps>

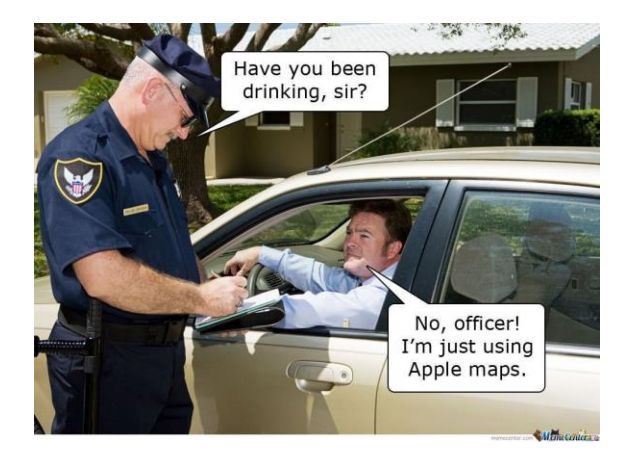

These sources require you to generate the GeoJSON out of the sources from Natural Earth or SwissTopo

**Precompiled GeoJSON maps are on [ILIAS](https://ilias.unibe.ch/goto_ilias3_unibe_crs_781479.html)** 

### Examples on https://sandbox.iwi.unibe.ch

### Welcome to the IWI sandbox

#### Tran, Khôi (IWI)

Ready to deploy your application?

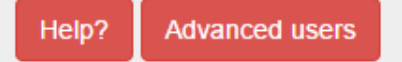

#### Sample applications:

- · d3-beatbox.zip
- · d3-jeopardy.zip
- · d3-switzerland.zip
- · d3-worldmap-with-metadata.zip
- · d3-worldmap.zip
- · swissparliament.zip

### Examples on [https://sandbox.iwi.unibe.ch](https://sandbox.iwi.unibe.ch/)

#### **Simple D3 web applications:**

- d3-jeopardy.zip CSV data, *Charts, axes, data nesting*
- **swissparliament.zip** JSON data, *Force layout, physics*

#### • **d3-beatbox.zip**

*Combine D3 with other libraries (drum sequencer and synthesizer)*

#### **GeoJSON web applications:**

- **d3-worldmap.zip** *Basic world map*
- **d3-worldmap-withmetadata.zip** *Basic world map with beer statistics (CSV)*
- **d3-switzerland.zip** *Basic map of Switzerland with random data (CSV)*

#### Steps to make an interactive map

- 1. Load GeoJSON map data
	- *Those from ILIAS should be ready to use.*
- 2. Load YOUR data
	- *They must somehow stand in relation to the GeoJSON map*
- 3. Alter / modify data to your needs *e.g. remove unneeded countries or other irrelevant stuff*
- 4. Combine both data sets
- 5. Draw the map
- 6. Add interactions and fancy stuff
	- *e.g. gimmicks, colors, cosmetics*

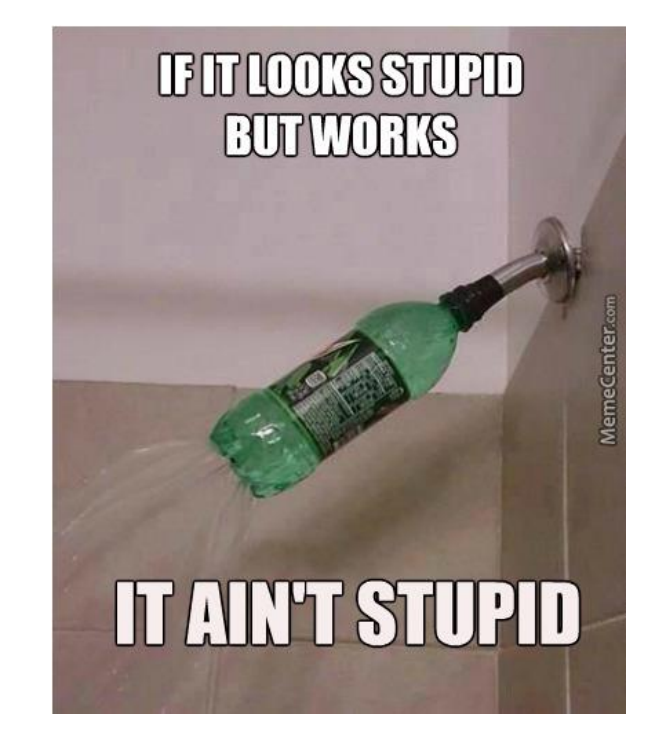

### Live coding

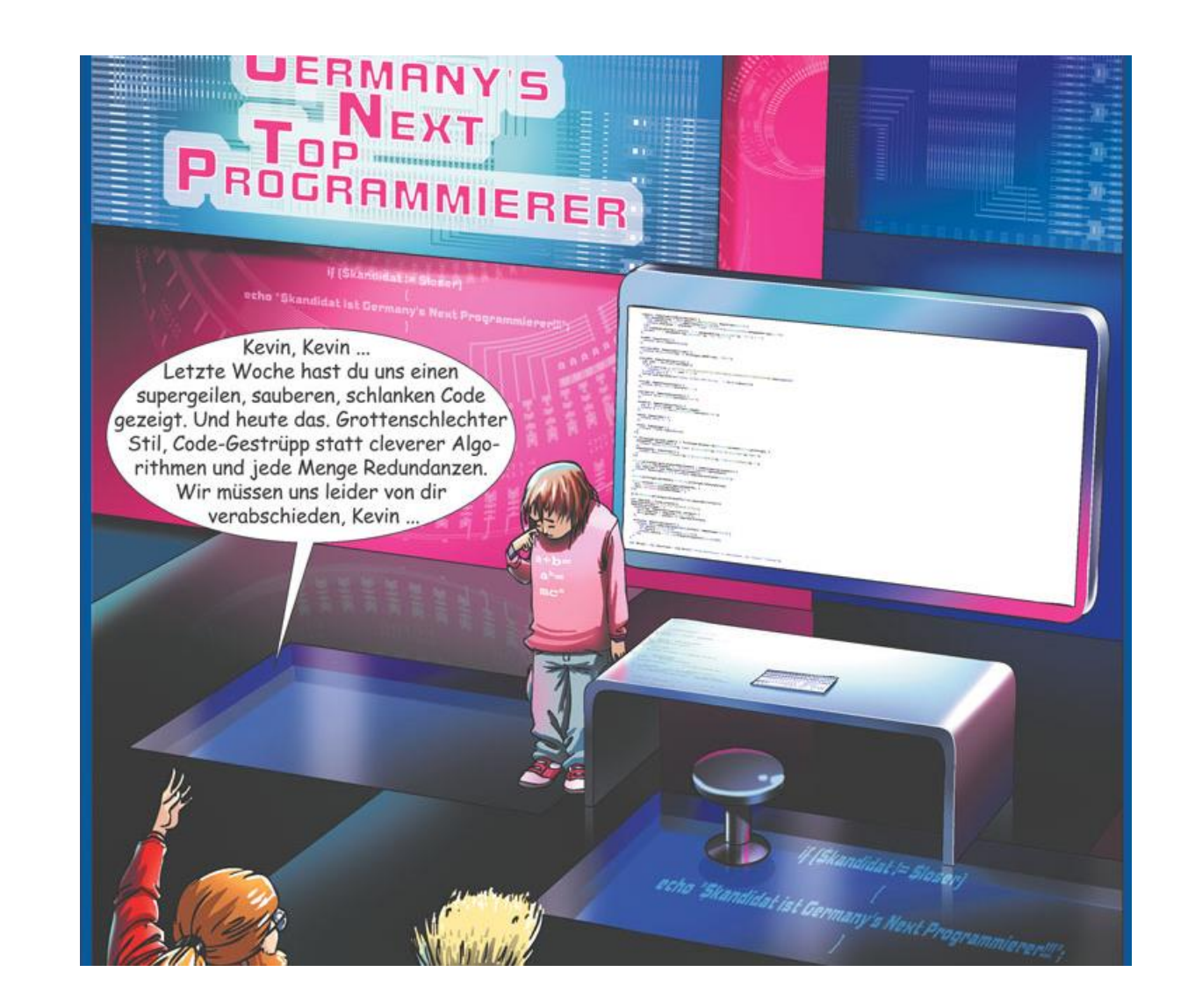

#### That's it… questions?

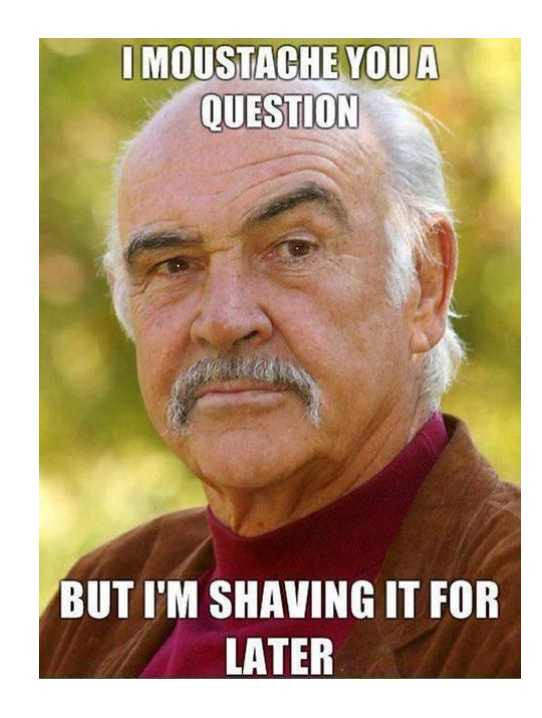